# **Chapitre 2 :les charges incorporées aux coûts**

**Objectif**: déterminer les charges de la comptabilité de gestion retenues pour le calcul des coûts

Prise en compte des **charges** de la comptabilité financière correspondant uniquement aux **consommations effectives** de facteurs de production=**charges de la comptabilité de gestion** .

# **I l'identification des charges incorporables non incorporables et supplétives**

**A-les charges incorporables** 

a- définition

=**charges d'exploitation** et **charges financières** consommées pour la production et la commercialisation de biens et de services (classe 6).

b-charges incorporables usuelles (parfois **retraitées**) Voir tableau ci-après

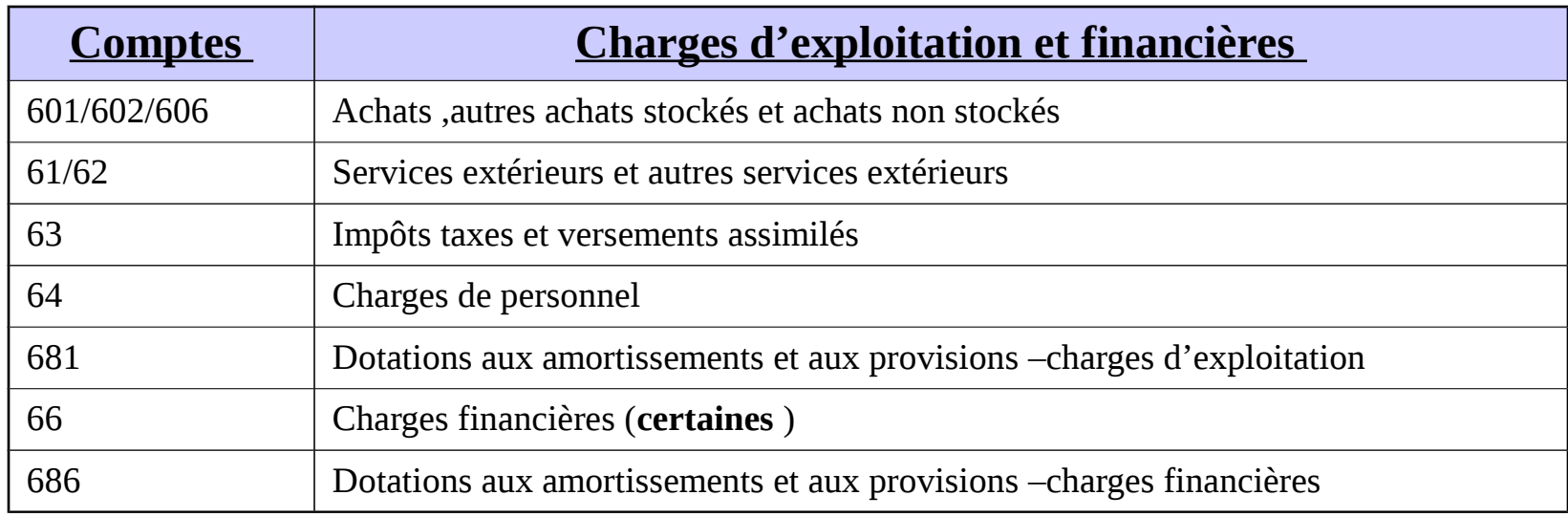

#### **Remarque :**charges **couramment** rencontrées

### **B-les charges non-incorporables**

#### a-définition

=charges qui **ne concourent pas** à l'activité productive ou commerciale (donc exclues des coûts)

b-charges non incorporables **les plus courantes** (notamment les 67 et 687)

- Charges **exceptionnelles** (ex: moins value sur cession d'immobilisation)
- Charges **sans rapport avec l'activité productive** (assurance vie des dirigeants)
- Charges liées à **l'affectation des résultats** (impôts sur les bénéfices ,participation des salariés )
- Charges comptabilisées en vue du respect des **règles fiscales** (provisions pour risques ,dotations aux amortissements des frais d'établissements )
- Charges ayant le **caractère d'investissement** (investissement inférieur à 500 €).
- Remarque :la perte de valeur d'une immobilisation ou d'un actif circulant peut être incorporée aux coûts

## **C-Les charges supplétives**

### a- définition

=charges **non enregistrées** en **comptabilité générale** mais retenues en comptabilité de gestion car elles **concourent à l'activité productive**

Rmq :elles sont incorporées aux coûts pour annuler l'influence du mode de financement et de la forme juridique de l'entreprise.

#### b-différentes catégories de charges supplétives

#### **Rémunération conventionnelle des capitaux propres** :

.si financement des investissements par **emprunt** :charges financières

.si financement sur **fonds propres** :on se prive des intérêts des placements :on calcule donc une charge d'intérêt fictif **non comptabilisée en comptabilité générale mais incorporée en comptabilité de gestion**

Exemple :Les capitaux propres de l'entreprise Durand sont de 1500000€ (capital +réserves +report à nouveau +provisions réglementées ) .

Le taux moyen des emprunts à long terme est de 7 % l'an.

La périodicité de calcul des coûts est mensuelle

Les **charges supplétives mensuelles** s'élèveront à :1500000 x 7 % x 1/12=8750€ pour l'exercice N.

Ces charges fictives sont à incorporer aux coûts de production des biens et des services .

 Rémunération du **travail de l'exploitant** pour les entreprises individuelles:

.si **société**: les salaires des dirigeants sont incorporés aux coûts car ce sont des charges

.si **entreprise individuelle** :l'exploitant se rémunère sur les bénéfices ,cela n'apparaît pas dans les charges de la comptabilité générale.

Il faut donc rétablir l'équilibre en incorporant aux coûts ces rémunérations.

Ex :Mr Durand exploitant non salarié d'une petite entreprise .Il exerce son activité en se partageant entre l'aspect technique et le commercial . Un technicien à temps plein est payé 3000€ Un commercial à temps plein est payé 2500€ Donc salaire à incorporer :3000x 50%+2500x 50%=2750€ +50%de charges patronales =  $4125 \epsilon$ 

## **II-le retraitement des charges incorporables en comptabilité de gestion**

**Objectif** :se rapprocher de la **réalité des coûts.**

#### **A- les charges d'usage**

Objectif :se rapprocher de la réalité économique

a-définition

 remplace les **dotations** aux **amortissements** de la **comptabilité générale** (qui sont souvent appuyer sur des normes de durée et sur les coûts historiques)

#### **Charge d'usage =valeur actuelle/durée probable d'utilisation**

#### b-intérêts des charges d'usage

- -la base amortissable d'un bien =**valeur actuelle** (valeur de **remplacement**) et non pas à son coût d'achat initial (valeur d'origine) ;
- -la durée d'amortissement =**durée probable** d'utilisation et non pas à sa durée fiscalement autorisée ;
- -la charge d'usage : incorporée aux coûts tant que **le bien contribue à l'activité productive .**

#### Exemple :

**Coût d'acquisition** d'une machine outil :**100 000€** au début de l'exercice N et amortie linéairement sur **5 ans**

**Durée probable** d'utilisation compte tenu des conditions :**8 ans** .

Mode d'amortissement :**linéaire**

**Valeur vénale** (revente ) début N+2**:80000€ =** valeur de **remplacement**  Amortissement constaté en comptabilité financière :100000 €/5=20000 € Charge d'usage à constater au cours de l'exercice N:80000 €/8=10000 € **Différence d'incorporation** constatée sur amortissement :

10000-20000=-**10000 €** donc minoration des charges de la comptabilité de gestion

**Montant de la charge d'usage** : à **incorporer aux coûts** de la période ,en remplacement de la dotation constatée en comptabilité financière .

## **B-les charges abonnées ou abonnement de charges**

=**charges** correspondant à une **consommation régulière** mais payée périodiquement (ex: loyer ,abonnements ,assurance,….)

Exemple :le loyer annuel est payée le 31/12 pour 60 000€.Pour le calcul **mensuel** des coûts on retient **5000€** (60000/12)

## **C- les charges étalées**

Objectif :se rapprocher de la réalité

a- définition

Remplacent les **dotations aux provisions pour risques et charges** (anticipation de charges futures)constatées en comptabilité générale **annuellement**

#### b-intérêt des charges étalées

#### Les **dotations sont étalées selon des critères spécifiques à l'entreprise**

L'étalement des charges permet un meilleur suivi des coûts

Remarque:On **corrige donc les données de la comptabilité générale** avant leur imputation au coûts (**différence d'incorporation** qui modifient le résultat de gestion).

#### **Exemple:**

La créance sur le client Dumont de 53820€, non réglée au 31/12 ,doit être provisionnée à 40% sur information du tribunal de commerce.

La dotation est donc de 40% x (53820/1.196)=18000€.

En comptabilité de gestion le montant de ce type de charges peut être calculé statistiquement .Exemple :les provisions sur créances représente en moyenne **0,5% du chiffre d'affaires mensuel** 

Pour le mois de décembre le chiffre d'affaires est de 250000€, la charge étalée est donc de 1250€ (pour les autres mois 0.5% du CA)

Pour le mois de décembre cela entraine une **différence d'incorporation** de : 1250-18000=-16750 (les charges ont été minorées en comptabilité de gestion)

#### **D-différences d'incorporation sur matières premières et matières consommables**

- **Définition**: elles proviennent d'une **évaluation comptable** des matières consommées d'une part et de la **valeur réelle** des matières consommées sorties du stock d'autre part.
- Exemple :Au cours d'une période considérée :consommation de matière premières 5000Kg dont le coût unitaire est de 10€.

La baisse des cours permet d'évaluer à 8€ le kg le coût de remplacement .

Pour évaluer les coût les dirigeants ont décider de valoriser au coût de remplacement les matières incorporées:

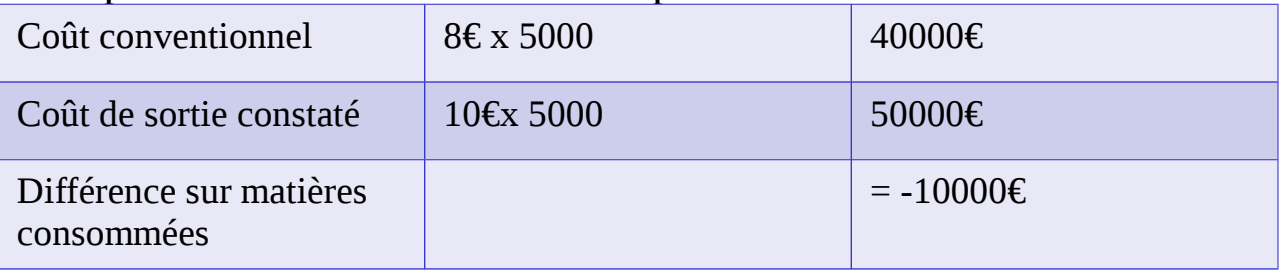

Les coûts ont donc été minorés et le résultat majorés

## **E-les différences d'incorporation**

- Les **différences d'incorporation** =résultat du **retraitement des charges** constatées en comptabilité générale (charges d'usage , charges étalées, charges abonnées , matières premières ,charges supplétives)
- En **comptabilité de gestion** (point de vue économique ):**charges réelles économiquement justifiées** .
- **Conséquences sur le calcul des coûts** et sur les résultats: **calcul**=charges de la comptabilité de gestion –charges de la comptabilité générale
- **différence positive** =**supplément** de coût de production et donc **diminution du résultat analytique** par rapport au résultat de la comptabilité générale .
- **Différence négative**=minoration des coûts et donc **augmentation du résultat analytique** par rapport au résultat de la comptabilité générale .

**Incidence du retraitement des charges sur le volume des coûts et sur le résultat de la comptabilité de gestion par rapport à la comptabilité générale**

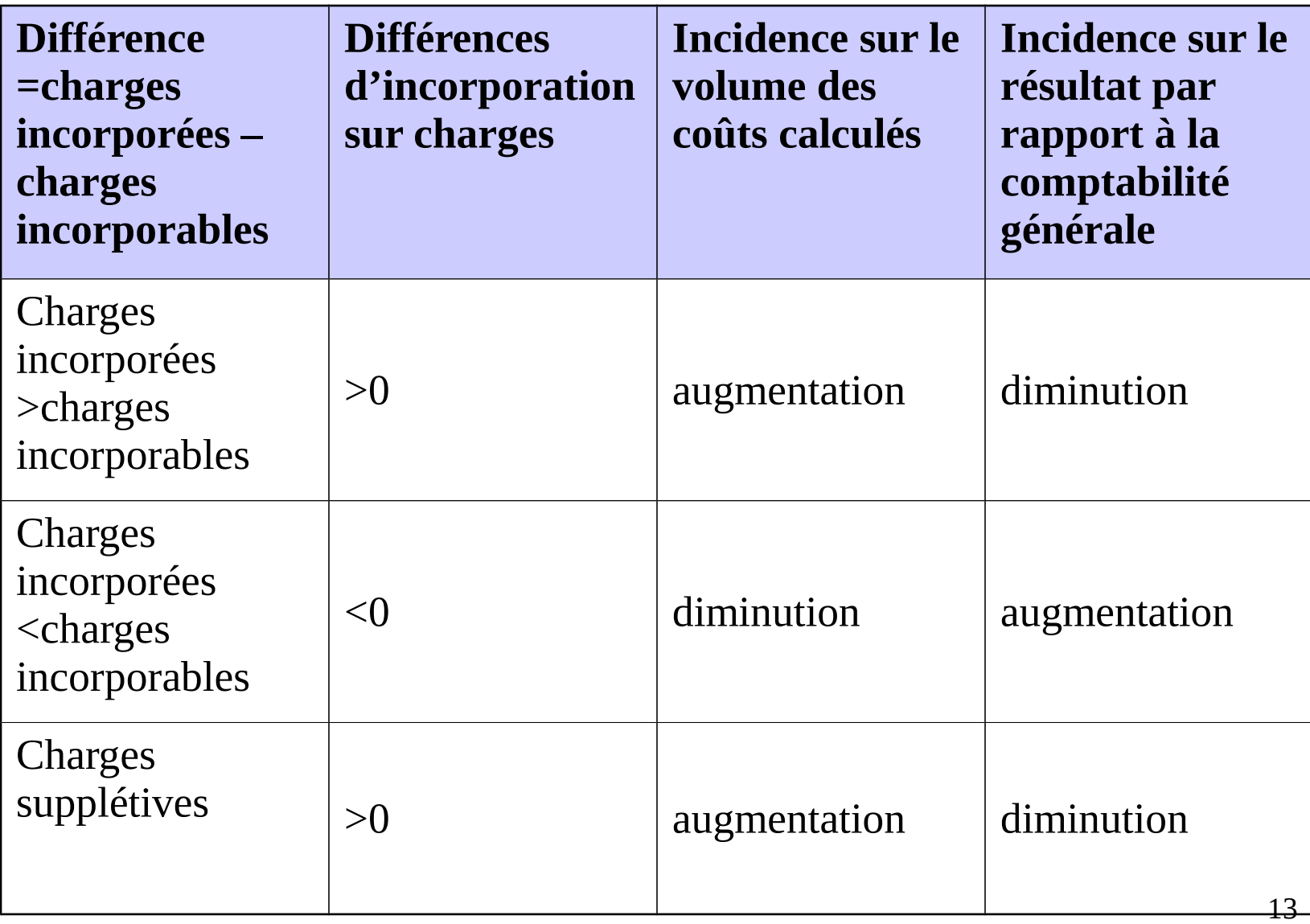

#### Exemple:entreprise individuelle Incor calcule ses coûts de production tous les mois.

- Pour le mois d'octobre N:les comptes d'exploitation font apparaître les données suivantes :
- $\triangleright$  Compte 60 à 67:545 000€ dont 120000 € de matières premières et dont 30000€ de charges exceptionnelles ;
- Ces charges comprennent également 80000€ de charges constatées en octobre mais abonnées pour un montant mensuel de 70000€
- $\triangleright$  Pour les matières premières utilisées la compta de gestion retient 112000€ après avoir ajusté le coût d'achat des matières premières (coût conventionnel de remplacement)
- $\triangleright$  Compte 6811 dot aux amortissements annuelles:600 000€ mais la charge d'usage est évaluée à 660000€
- Rémunération des capitaux propres (taux annuel 6%:montant des capitaux propres :2 000 000€)

Calcul des différences d'incorporation:

- Sur matières :112000-120000=-8 000 €
- Sur charges d'usage:(660000/12)=55000-0 (car octobre ) =+55 000€
- Sur abonnement de charges:70000-80000=-10 000€
- Charges non incorporables :-30000
- Charges supplétives :(2 000 000 x 6%/12) = +10 000€

Donc le montant des **charges incorporées** aux coûts du mois d'octobre est de :

545000 -8000+55000-10000-30000+10000=**562000€**

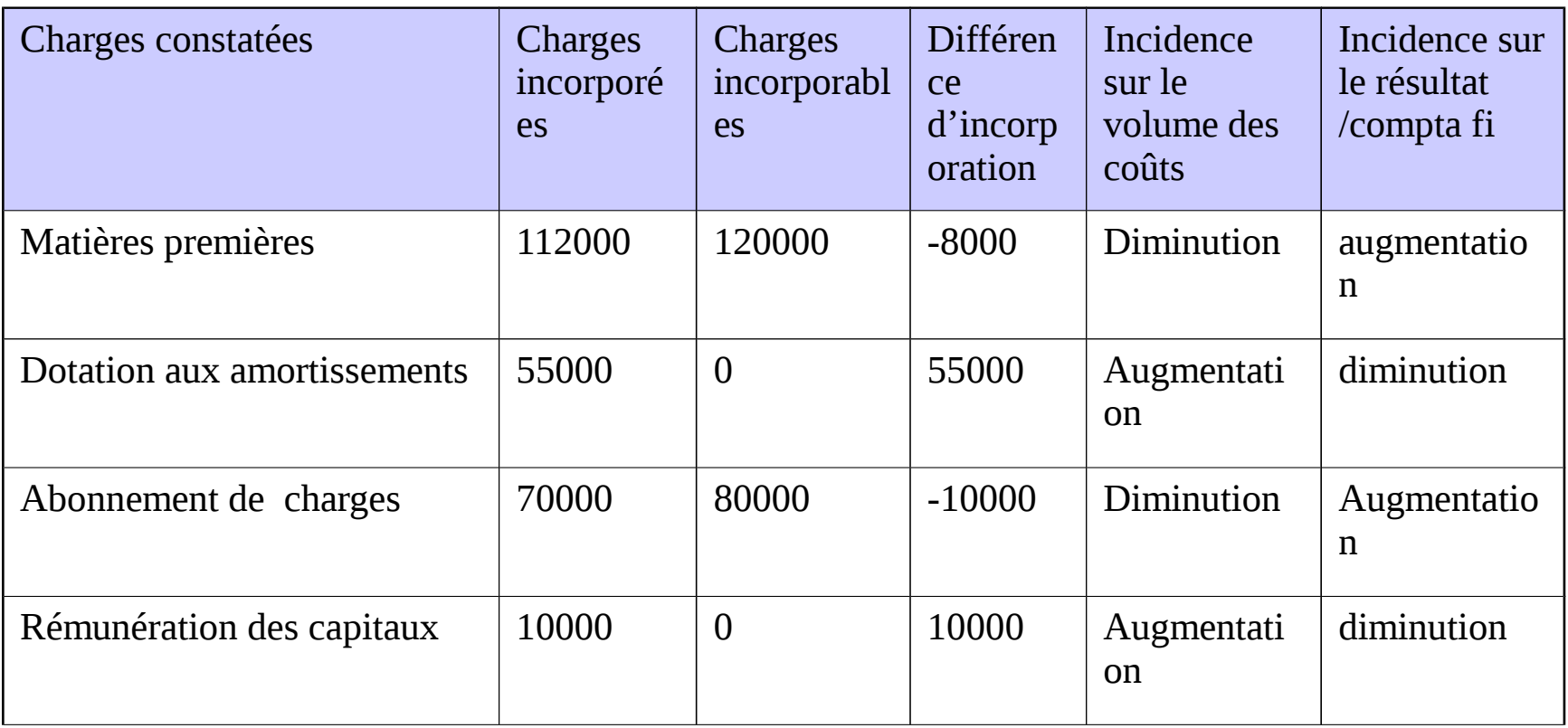

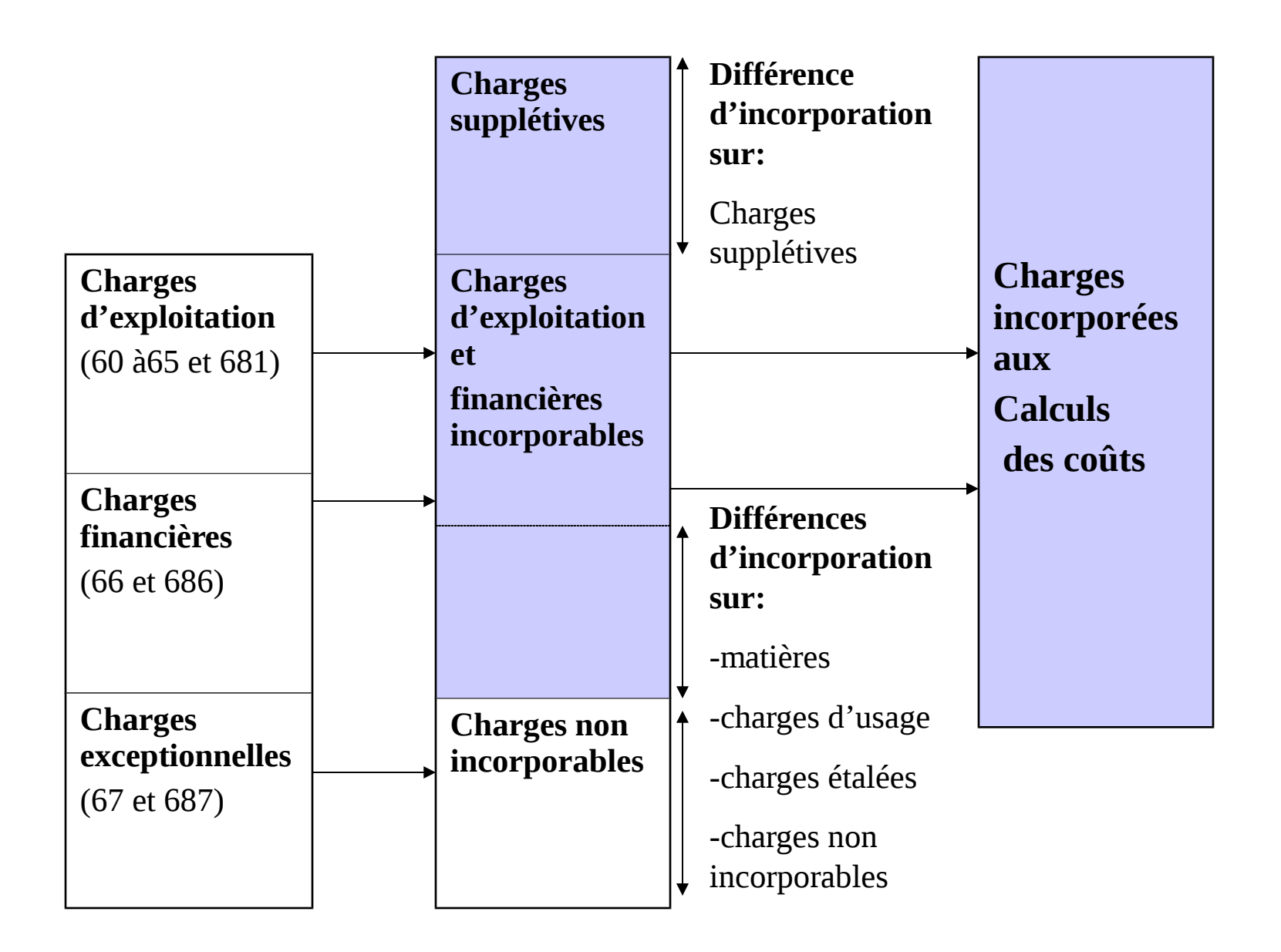

**Charges incorporables** = charges de la comptabilité financière - charges non incorporables + charges supplétives

**Charges incorporées** = charges incorporables + ou – différences d'incorporation (sur matières ,abonnement de charges ,charges usages ou charges étalées)